## **UNIVERSITAS ESA UNGGUL**

## **KATA PENGANTAR**

Puji syukur kepada Allah SWT atas hikmat dan karuniaNya, sehingga penulis dapat menyelesaikan Tugas Akhir ini dengan judul "Rancang Bangun Sistem Informasi Penyiaran Radio Dengan Metode Rapid Aplication Development (Studi Kasus: Radio Ramega)" Tugas Akhir ini disusun untuk memenuhi salah satu syarat kelulusan pada program Sarjana Strata Satu (S1) pada Program Studi Sistem Informasi, Fakultas Ilmu Komputer, Universitas Esa Unggul.

Dalam kesempatan ini penulis juga mengucapkan terima kasih kepada berbagai pihak yang telah memberikan dukungan, bimbingan, dan kerja samanya dalam menyusun Tugas Akhir ini, karena tanpa dukungan mereka penyusunan Tugas Akhir 1 ini tidak akan tercapai. Karena itu penulis ingin mengucapkan terima kasih kepada:

- 1. Bapak Dr. Arief Kusuma, AP, MBA selaku Rektor Universitas Esa Unggul.
- 2. Bapak Habibullah Akbar, PhD selaku Dekan Fakultas Ilmu Komputer Universitas Esa Unggul.
- 3. Ibu Indriani Noor Hapsari, S.T.,M.T. selaku Ketua Program Studi Sistem Informasi Fakultas Ilmu Komputer Universitas Esa Unggul.
- 4. Bapak Drs. Holder Simorangkir M.Kom sebagai dosen pembimbing yang telah meluangkan waktunya untuk memberi bimbingan dan arahan kepada penulis.
- 5. Bapak Budi Tjahjono, S.Kom, M.Kom selaku dosen pembimbing akademik.
- 6. Seluruh dosen fakultas Ilmu Komputer yang tidak lelah untuk memberikan materi perkuliahan dengan tulus dan sepenuh hati.
- 7. Bapak Hasan Basri selaku pengelola dari Radio Ramega yang telah mengizinkan untuk dapat melangsungkan penelitian dan memberikan informasi dan data yang diperlukan selama penyusunan Tugas Akhir ini.
- 8. Kedua Orang Tua yang senantiasa selalu memberikan motivasi, dukungan, dan doa kepada penulis sehingga dapat menyelesaikan Tugas Akhir ini.
- 9. Kepada teman-teman seluruh angkatan, atas dukungan dan bantuannya yang tidak dapat disebutkan satu persatu namanya.

## **UNIVERSITAS ESA UNGGUL**

10. Serta semua pihak yang tidak dapat penulis sebutkan satu persatu yang telah membantu penulis dalam penyusunan Tugas Akhir ini.

Kesempurnaan hanyalah milik-Nya semata, penulis hanyalah manusia biasa yang tidak luput dari kesalahan, begitu juga Tugas Akhir ini. Untuk itu penulis sangat berharap adanya respon dari pembaca dalam bentuk saran ataupun kritik yang dapat membantu penulis untuk lebih baik lagi kedepannya.

Semoga Tugas Akhir ini dapat bermanfaat bagi para pembaca dan dapat dipahami dengan baik. Akhir kata. Terima kasih.

Jakarta, **Juli 2020** 

Hutama Trirahmanto NIM: 201383132

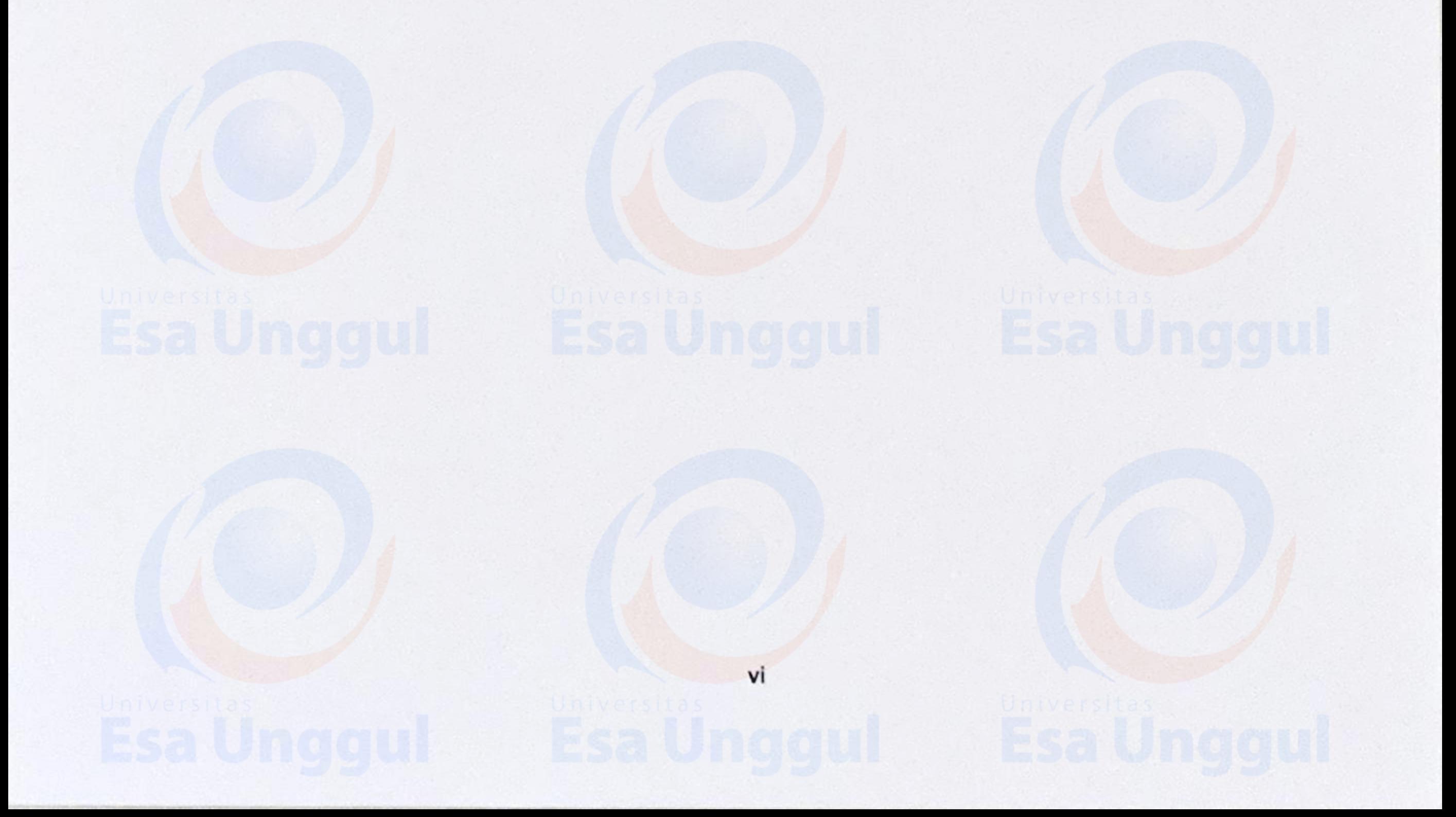